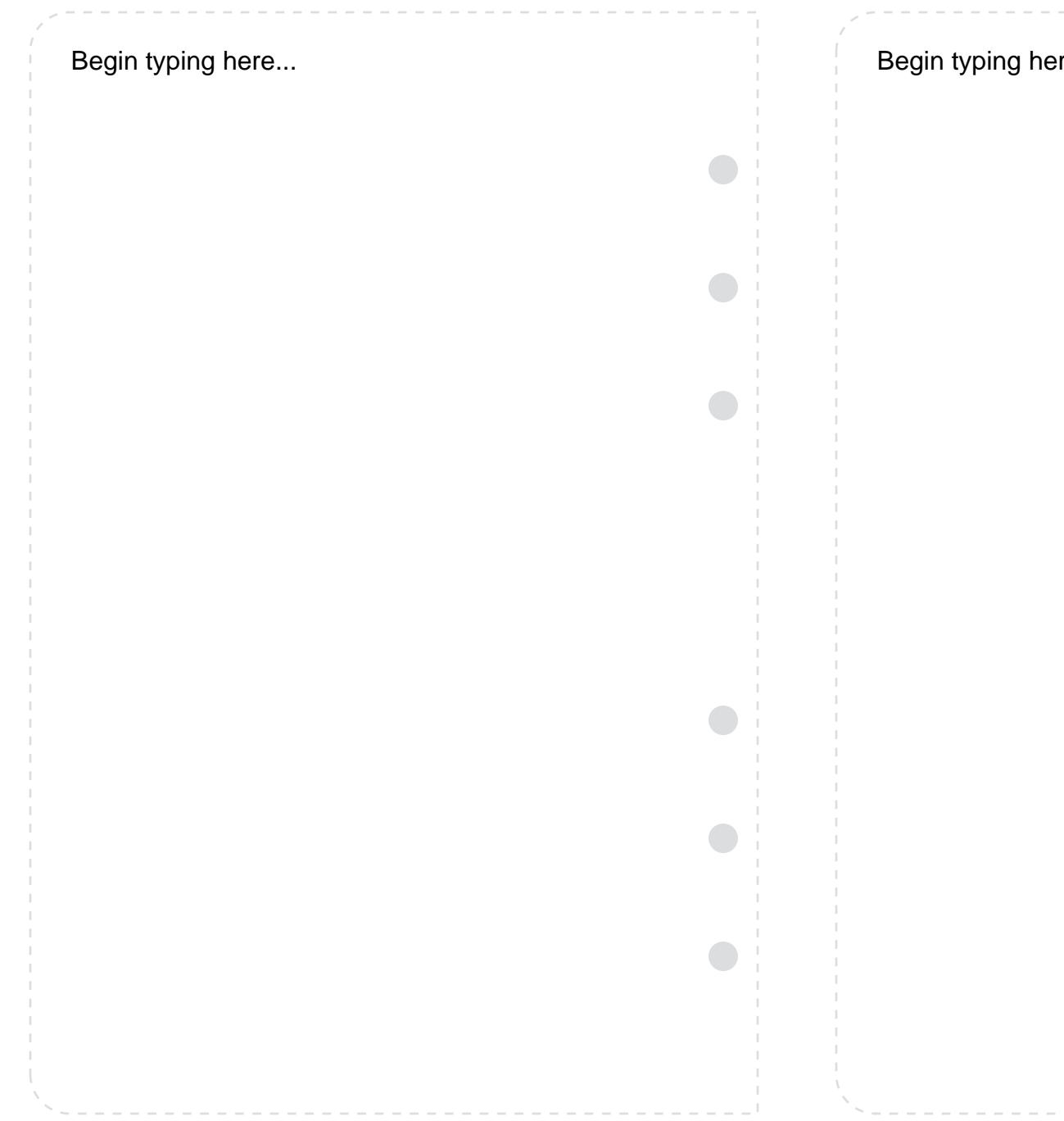

re...